## **QGIS Application - Bug report #1204 Show coordinates in different projections in one project**

*2008-08-05 09:54 AM - Pinquin -*

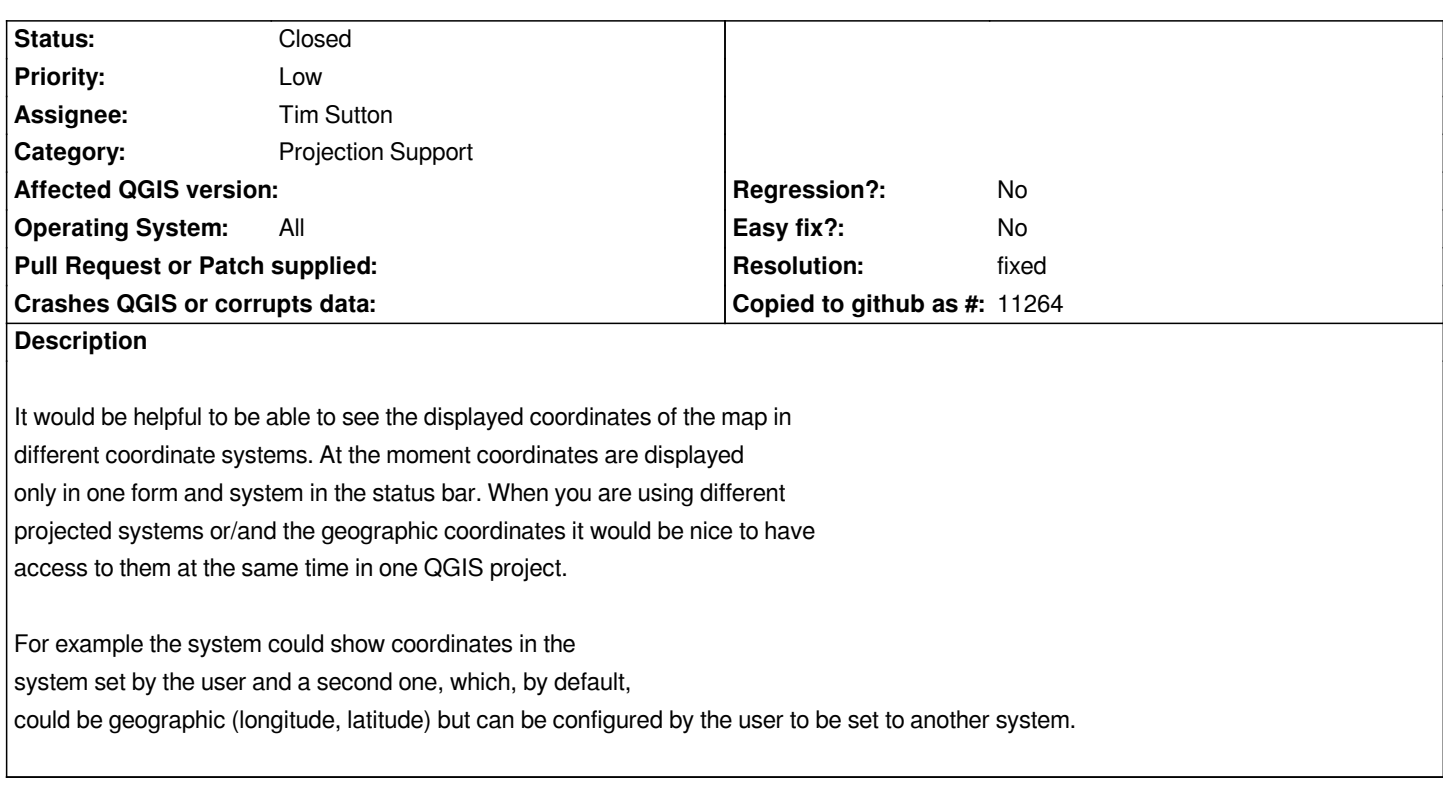

## **History**

## **#1 - 2008-08-06 05:21 PM - Tim Sutton**

- *Resolution set to fixed*
- *Status changed from Open to Closed*

*Implemented all these features and a few more in the new Coordinate Capture plugin I have written. Available as of commit:59be558a (SVN r9013).*

## **#2 - 2009-08-22 12:57 AM - Anonymous**

*Milestone Version 1.0.0 deleted*